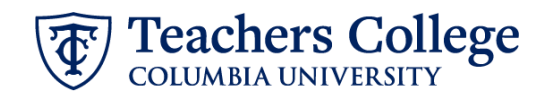

## **Auto - Generate (Re)appointment Letters for Interim employees**

The instructions below detail the steps required to generate a letter for an Interim employee. This guide assumes familiarity with the creation of ePAFs.

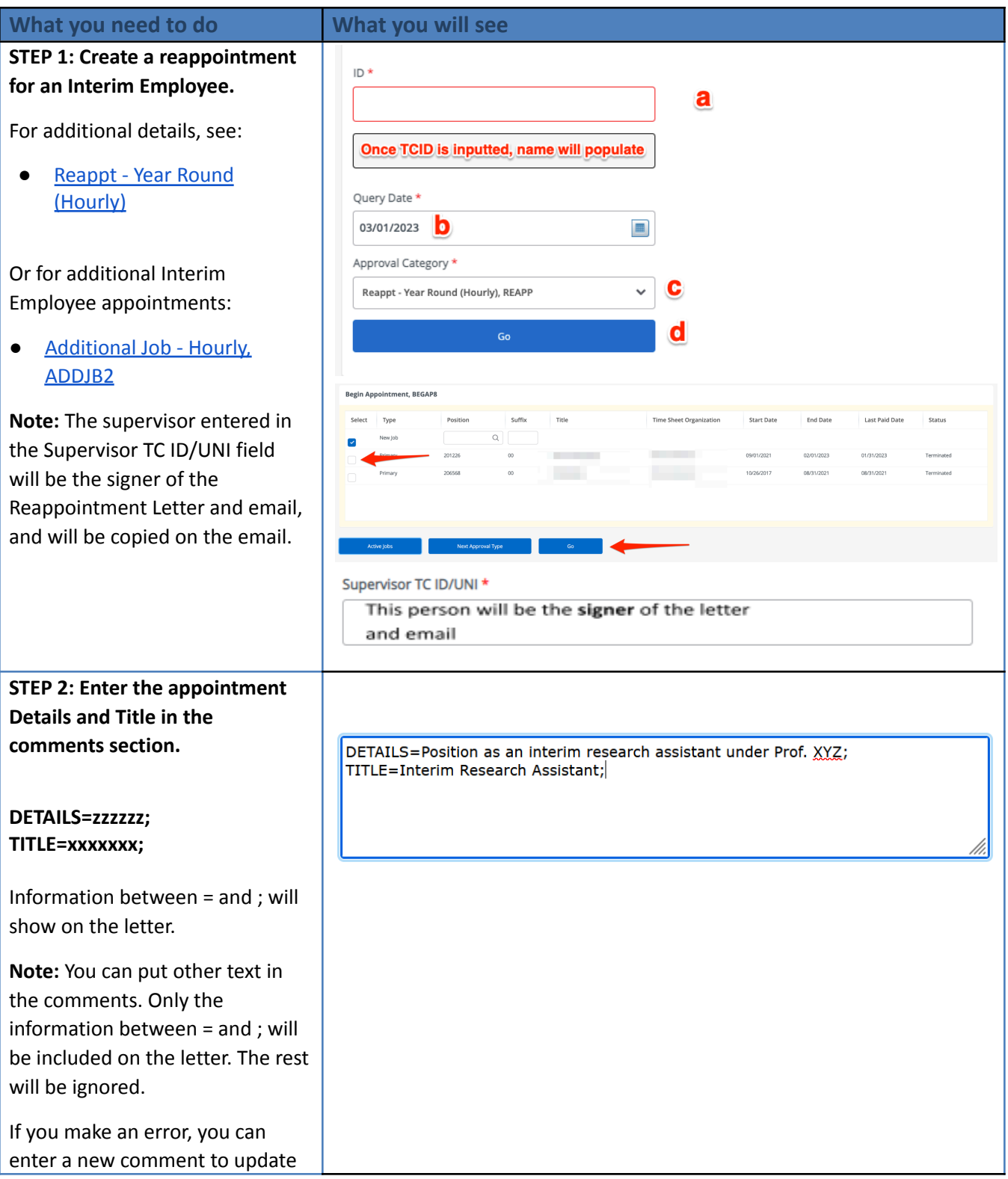

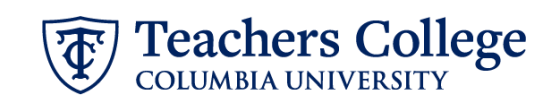

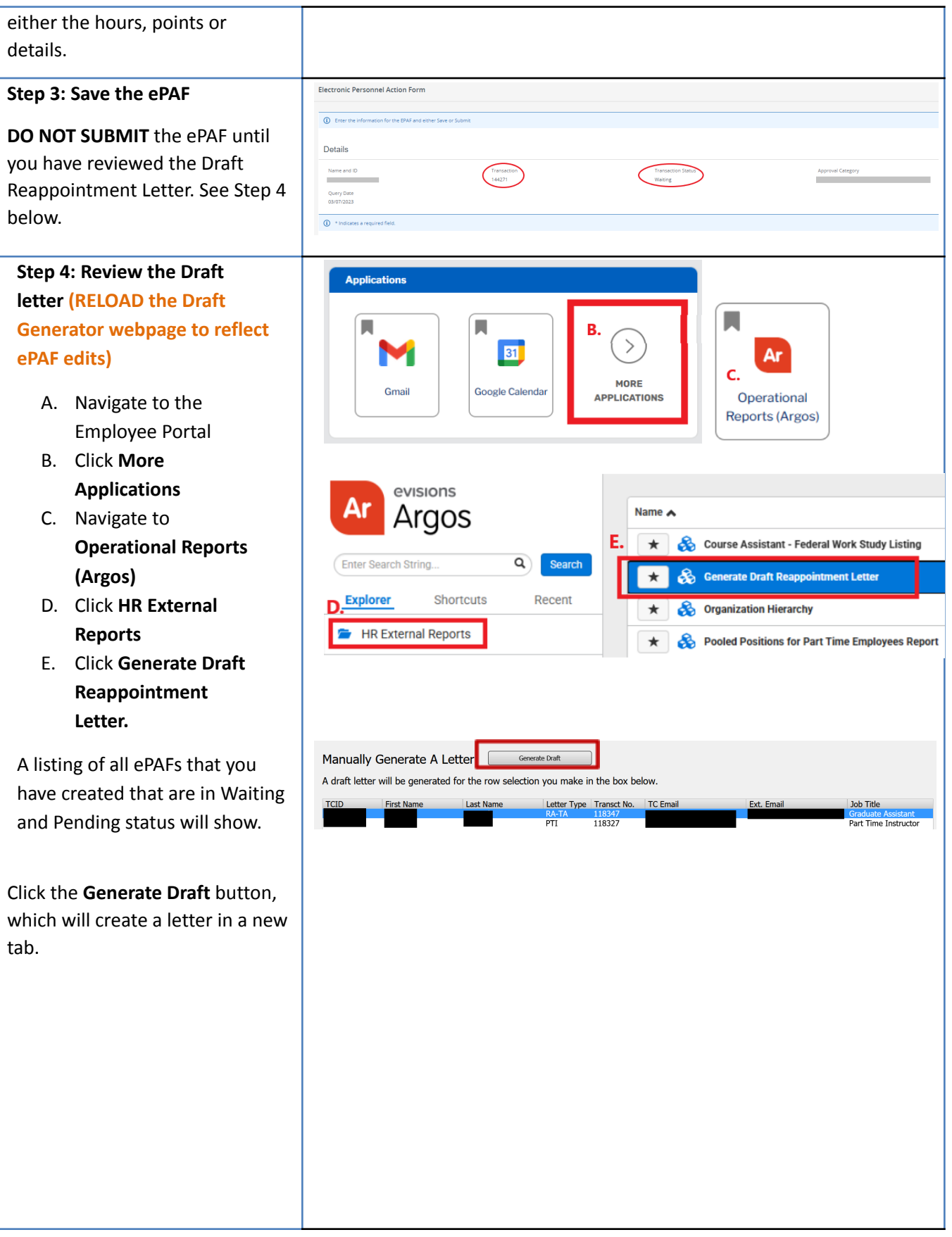

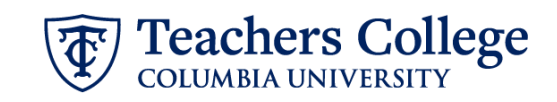

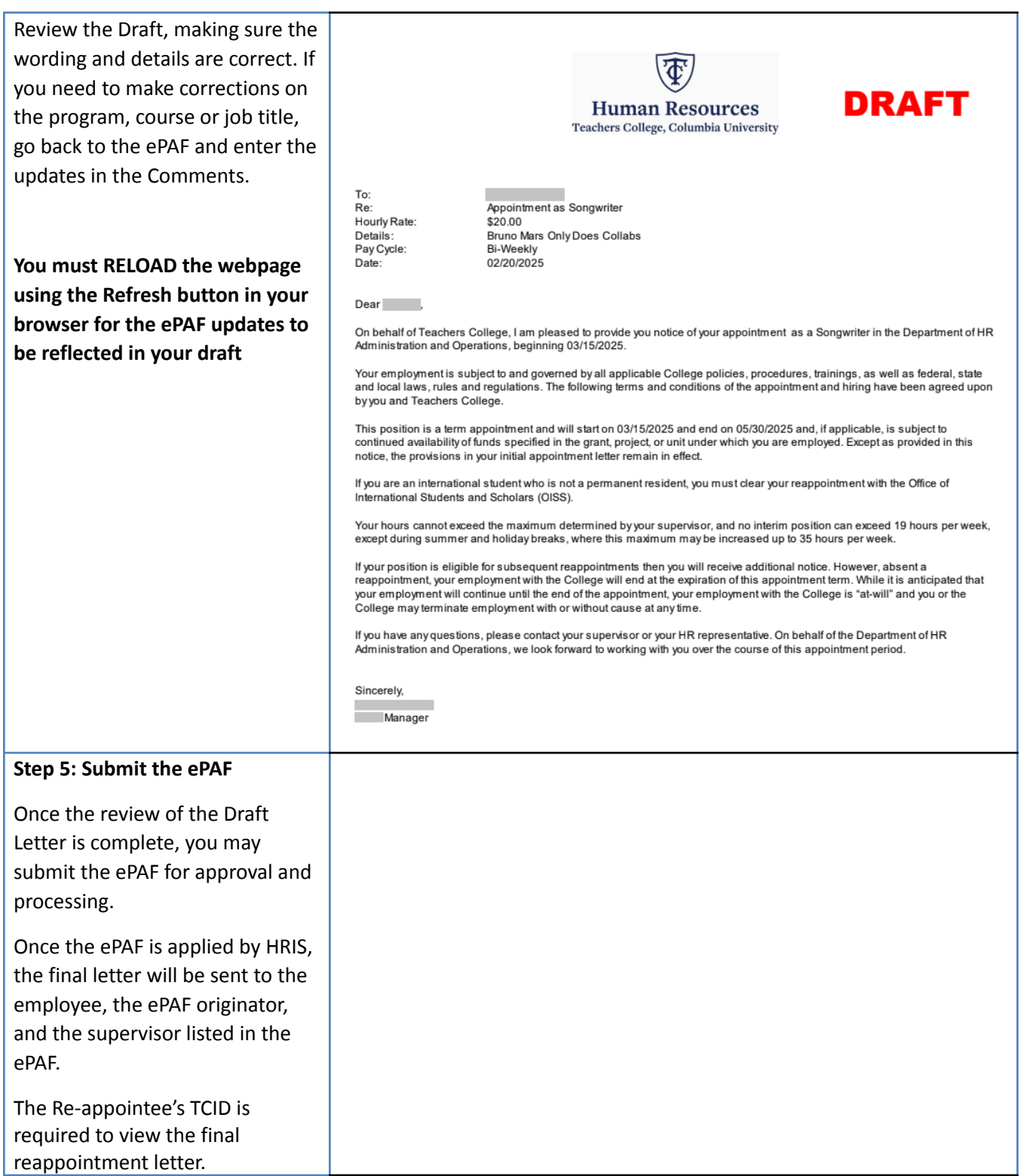